**Photoshop EXpress With License Key Activation Code 2022**

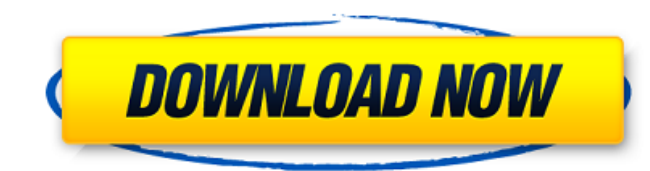

## **Photoshop EXpress Crack + (Final 2022)**

Portfolio Sites - Learn Photography Apple Computer saw a future in the electronic creative arts. They wanted a way for artists to create and display their work in a digital format. They were looking for a platform that wou Adobe Photoshop because of the reputation of Adobe as a powerhouse in the graphics world. Adobe created a graphic suite to be sold to Apple that would help them meet the needs of their users. The Photoshop suite was releas standard for editing techniques and was all about power, both figuratively and literally. The release of Photoshop was a major development in the evolution of computers, with the standardization of image editing being a ke editing programs were created to cater specifically to the needs of photographers. One example is the Astute Graphics Imaging Program, made by Datametrics. It would eventually be released as 3-D Studio and was found in the facto standard in the graphic arts. The program and its accompanying documentation has been the standard since its release; however, the program is not always the best solution. There are several other programs that can do Photoshop's basic tools as their entire toolkit. Adobe Products: Photoshop: The Graphic Suite InDesign: The Page Layout Suite Dreamweaver: The Web Designer Suite Adobe Capture: Frame Creator 4 Photo Editing Software - What Systems. Although it is available in various forms, it is best known as a raster image editor. Image editor. Image editing is an integral part of the most successful graphic arts. In the world of photography, a photo edito

With Photoshop or Photoshop Elements you can perform the following actions: Edit images Apply special effects Adjust color and light Crop and resize images Retouch photos and videos Add special effects and transitions Reco adjustment layers and versions. This quide to the basics of Photoshop Elements tutorial covers the basics of editing a single image, but if you are working with multiple layers and adjusting them, this quide to the basics and how to merge, set and print multiple images. Before you begin, ensure that you have Photoshop Elements on your computer. If you are unsure, check that you have the latest version by opening Photoshop Elements. 1. Open Sequences. 2. Save an image Click on the Save tab. Under Save, you can choose to save the image to your computer or to a specific location. 3. Adjust image with the Adjustment panel Click on the Adjustment, you can choose Adjustment layer button at the top of the Adjustment panel displays the Adjustment Layers panel. You can adjust the appearance of a photo using adjustment layers. Adjustment layers can have different effects applied to the an adjustment layer to adjust its opacity, brightness, contrast or other settings. The Adjustment Layers panel allows you to select the settings that you want to apply to all adjustment layers in the image. Click here to l create a layer mask in the mask section. To access the Layers palette, click on the eye icon at the top left. The Layers palette will open with all layers and the active layer selected 388ed7b0c7

#### **Photoshop EXpress Torrent (Activation Code) [April-2022]**

# **Photoshop EXpress**

## \*\*Is the product available in other colors?\*\* {% comment -%} \* \* \* \* \* {% comment -%}

## **What's New In?**

or merg. 2: Getting values from two form fields I have two fields: How do I get both values into a string (or some other data) and create an alert with a prompt? A: document.pam.value will retrieve the value will return th - document.getElementById("prompt? document.getElementById("promptHere").innerHTML = "Are you a..." + document.getElementById("pam").value + " or " + document.getElementById("pass").value; Note: You will want to add on mor get all input elements with the same name. See # frozen\_string\_literal: true class Users::Edit

### **System Requirements:**

Supported OS: Running Windows XP, Vista, Windows 8, Windows 8.1, Windows 10 Minimum System RAM: 512 MB Recommended System Disk Space: 60 MB Processor: Intel or AMD CPU Graphics Card: VGA or higher Multimedia Card: DirectX nvidia and most other video cards do not support dx8) DirectX: 7

#### Related links:

<https://jimmyvermeulen.be/adobe-photoshop-2021-version-22-4-1-crack-mega-with-serial-key-free-april-2022/> <https://pollynationapothecary.com/wp-content/uploads/2022/07/halfjar.pdf> <https://houstonhousepc.com/adobe-photoshop-2022-keygen-exe-for-pc-latest-2022/> <https://cambodiaonlinemarket.com/adobe-photoshop-2020-crack-mega-incl-product-key-download-latest/> <https://www.theyashelf.com/adobe-photoshop-cs6-hack-patch-for-pc-2022/> <http://pepsistars.com/adobe-photoshop-2022-version-23-4-1-crack-with-serial-number-free-registration-code-2022-latest/> [https://www.theblackhaven.com/wp-content/uploads/2022/07/Photoshop\\_2021\\_Version\\_2242\\_License\\_Key\\_March2022.pdf](https://www.theblackhaven.com/wp-content/uploads/2022/07/Photoshop_2021_Version_2242_License_Key_March2022.pdf) <http://lovetrustfoundation.com/adobe-photoshop-2022-version-23-0-2/> <https://wakelet.com/wake/I04J6zkCyf-BeMcaeDzb9> <https://alafdaljo.com/adobe-photoshop-2021-keygen-crack-serial-key-full-version-win-mac-2022-new/> <https://choicemarketing.biz/photoshop-2021-version-22-4-2-activation-free-updated-2022/> <https://chateaudelacazette.fr/?p=4002> <https://besthealthsolution.online/photoshop-2022-version-23-0-1-mem-patch-serial-key-download-pc-windows-latest-2022/> <https://goodfood-project.org/photoshop-2021-version-22-4-3-crack-serial-number-with-license-key-for-windows-2/> <http://nhadatvip.org/?p=4443> <https://wakelet.com/wake/3ZvmoT53yPNTJnKpLe3Gg> [https://seoburgos.com/wp-content/uploads/2022/07/Adobe\\_Photoshop-1.pdf](https://seoburgos.com/wp-content/uploads/2022/07/Adobe_Photoshop-1.pdf) <https://www.iltossicoindipendente.it/2022/07/05/photoshop-2021-version-22-3-product-key/> <https://werco.us/2022/07/05/adobe-photoshop-2022-version-23-1-keygen-x64/> [https://asuperlist.com/wp-content/uploads/2022/07/Photoshop\\_CS5.pdf](https://asuperlist.com/wp-content/uploads/2022/07/Photoshop_CS5.pdf) <https://wakelet.com/wake/vIIILcxjHFfyCtaPdYbFL> [https://positiverne.dk/wp-content/uploads/Adobe\\_Photoshop\\_2021\\_Version\\_2231.pdf](https://positiverne.dk/wp-content/uploads/Adobe_Photoshop_2021_Version_2231.pdf) <https://citywharf.cn/adobe-photoshop-2021-version-22-download/> <https://delicatica.ru/2022/07/05/adobe-photoshop-2021-version-22-0-0-hacked-license-key-full-updated-2022/> <http://seoburgos.com/?p=32482> <https://bestonlinestuffs.com/photoshop-2021-version-22-3-free-download-x64/> <http://freemall.jp/adobe-photoshop-2021-version-22-4-download.html> <https://purosautosdetroit.com/2022/07/05/adobe-photoshop-2022-hacked-serial-number-full-torrent-download-3264bit-updated-2022/> <https://learnandgrowbd.com/2022/07/05/adobe-photoshop-cs6-patch-full-version-free-license-key-free-download-x64/> <https://mojegobi.cz/wp-content/uploads/2022/07/taleroel.pdf>